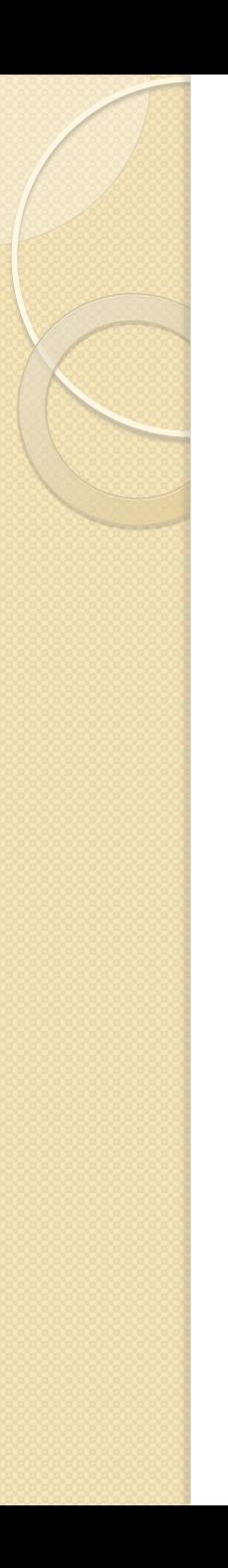

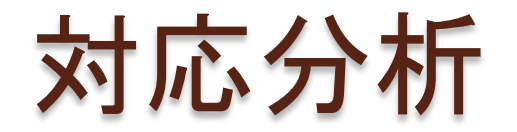

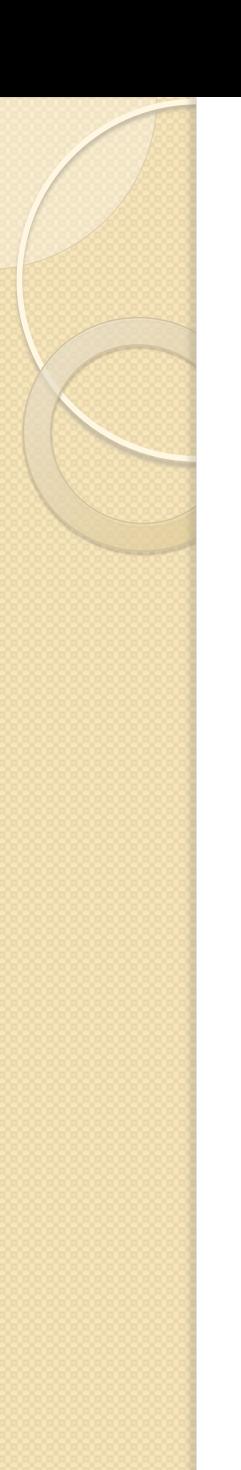

# 対応分析とは

## 分割表を使って数値だけでは分からない データのパターンを分類する方法

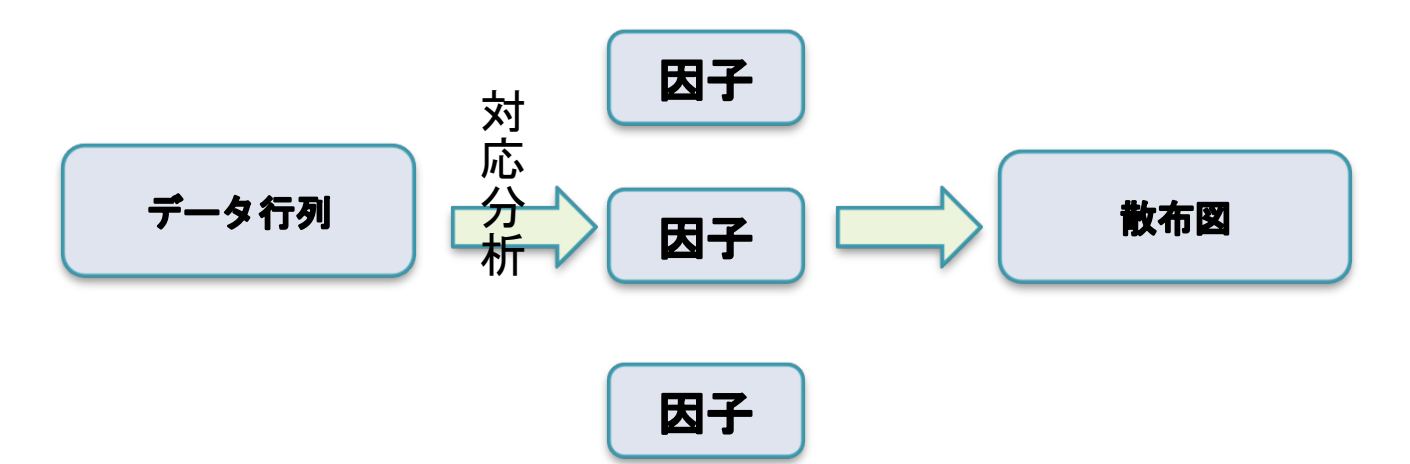

## 化粧品ブランドと年代の関係

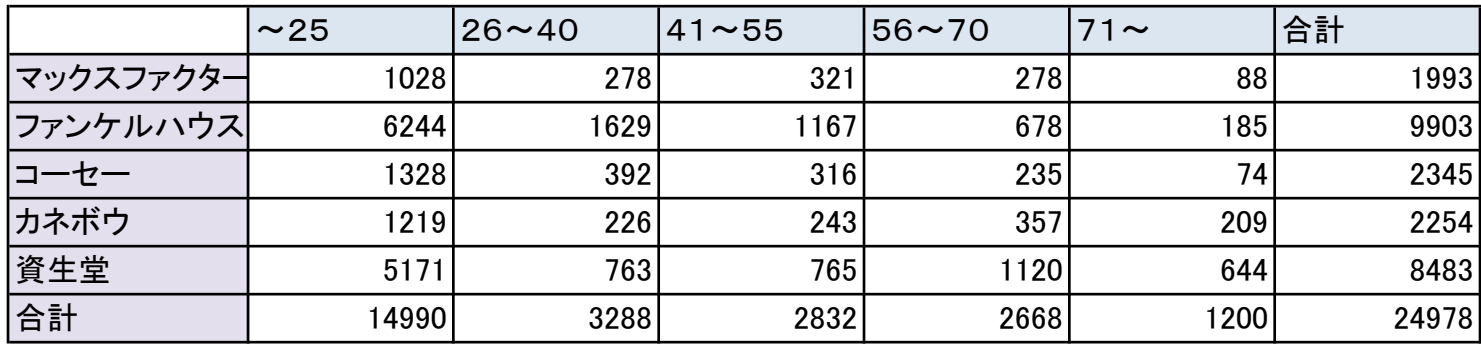

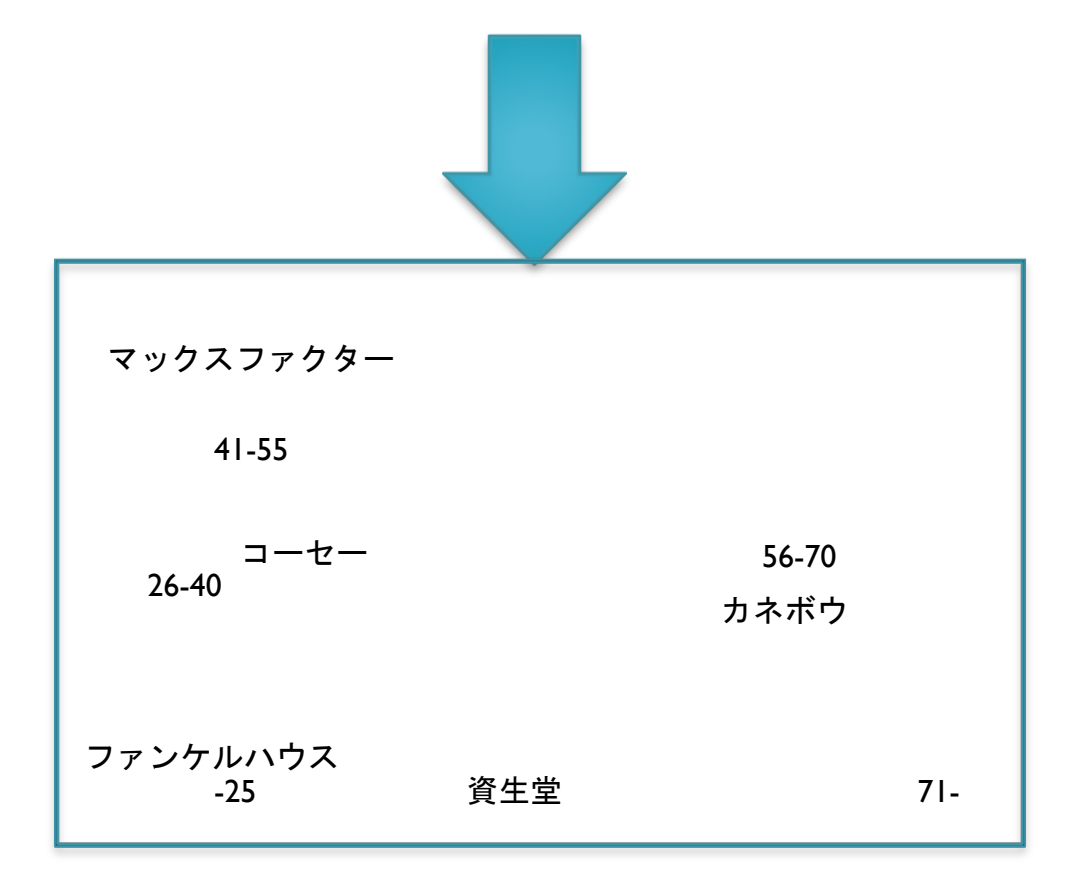

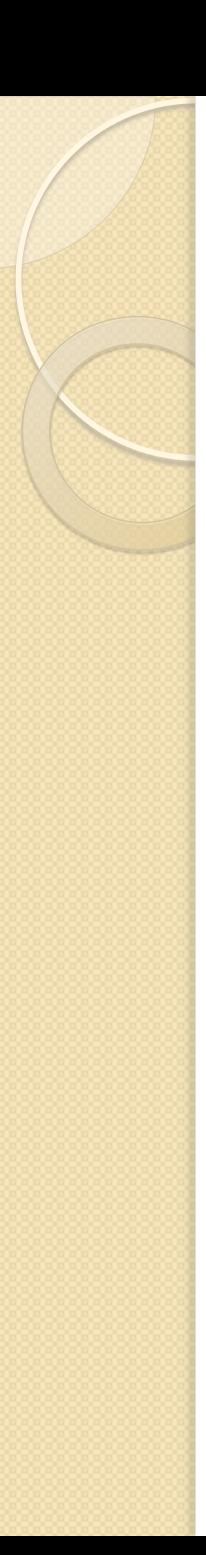

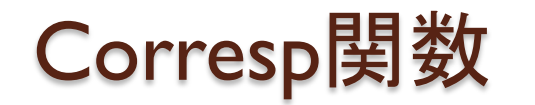

- ・Library(MASS)の中の corresp関数corresp(x,nf=)を使う。
- ・nfとはそのデータを収縮する次元のこと。 最大でも列、または行数。
- ・固有値=正準相関(\$cor)^2 累積寄与率=100\*固有値/全体

### $\mathbb R$  R Console

```
> library (MASS)
> caith
     fair red medium dark black
blue 326 38 241 110
                          3
             584 188 4
light 688 116
medium 343 84
             909 412 26
dark
     98 48 403 681
                         85
× J
```
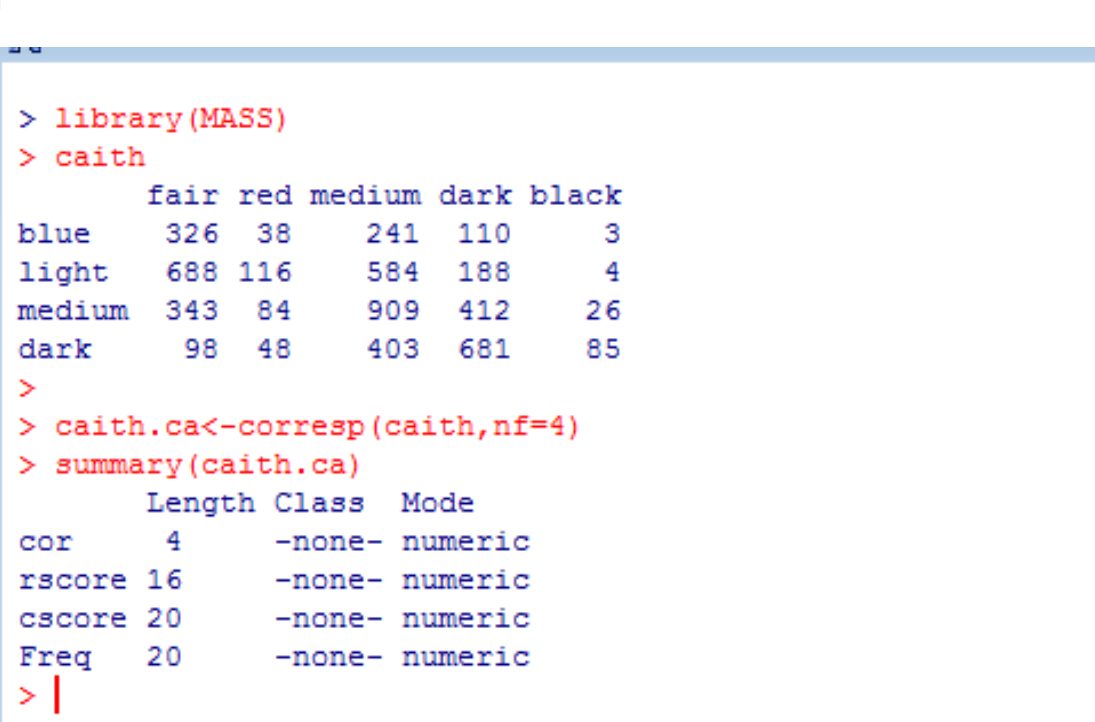

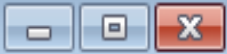

A.

#### R R Console

 $\blacktriangleleft$ 

```
> library (MASS)
> caith.
      fair red medium dark black
blue 326 38
               241 110
                             3
light 688 116 584 188
                            \overline{4}medium 343 84 909 412 26
dark 98 48 403 681 85
\geq> caith.ca<-corresp(caith, nf=4)
> summary (caith.ca)
     Length Class Mode
cor 4 -none-numeric
rscore 16 - none- numeric
cscore 20 -none- numeric
Freq 20 -none-numeric
\geq> caith.eig<-caith.ca$cor^2
> round(caith.eig, 3)
[1] 0.199 0.030 0.001 0.000
> (寄与率<-round(100*caith.eig/sum(caith.eig),2))
[1] 86.56 13.07 0.37 0.00
\geq 1
```
 $\Box$ ek

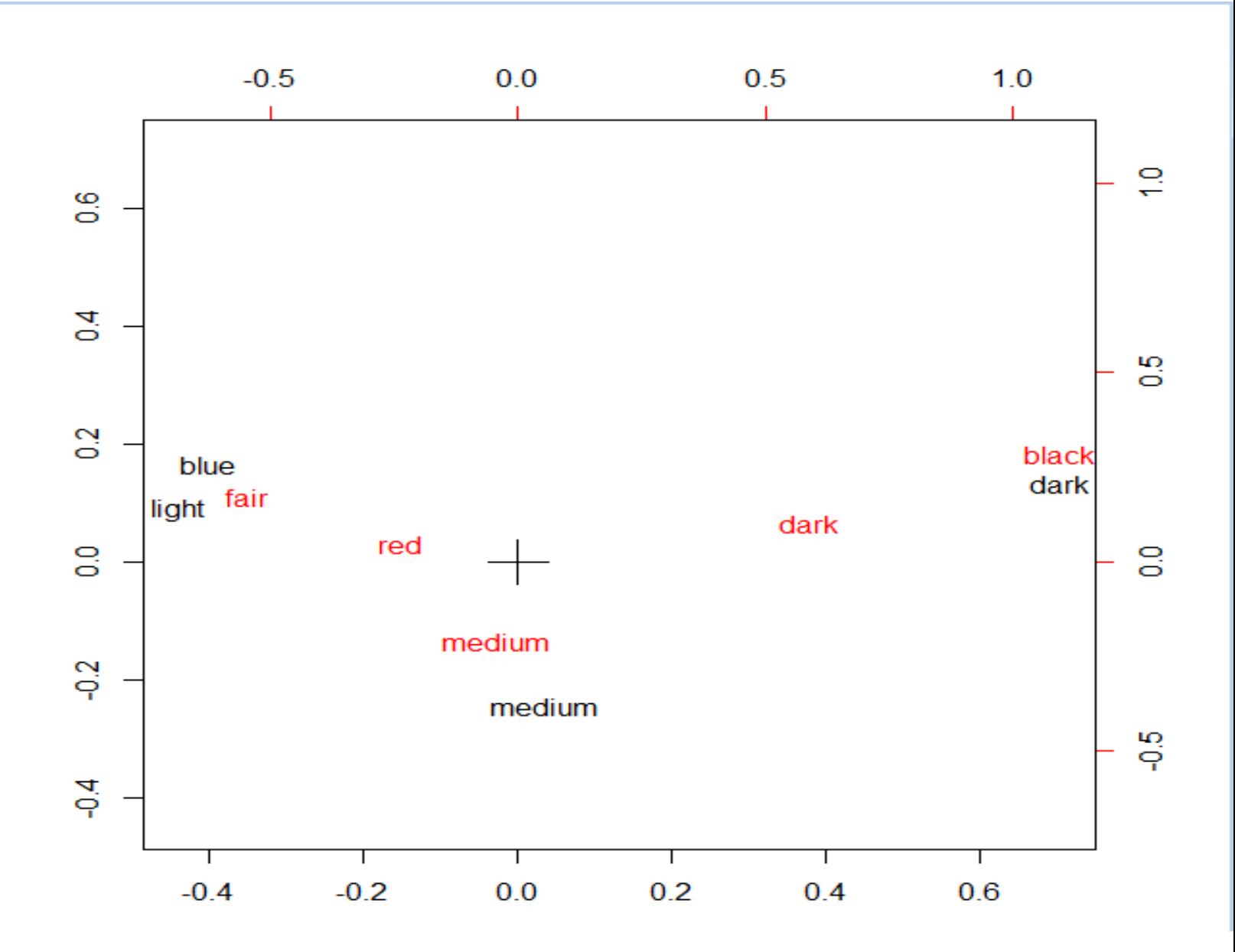

# 多重対応分析

 一つの項目に2つ以上の選択肢がある ようなデータの分析をする際に用いる。

● Library(MASS)の中の mca関数: mca(df,nf,abbrev=FALSE) corresp関数 を使う

表3・2アンケート回答データ 

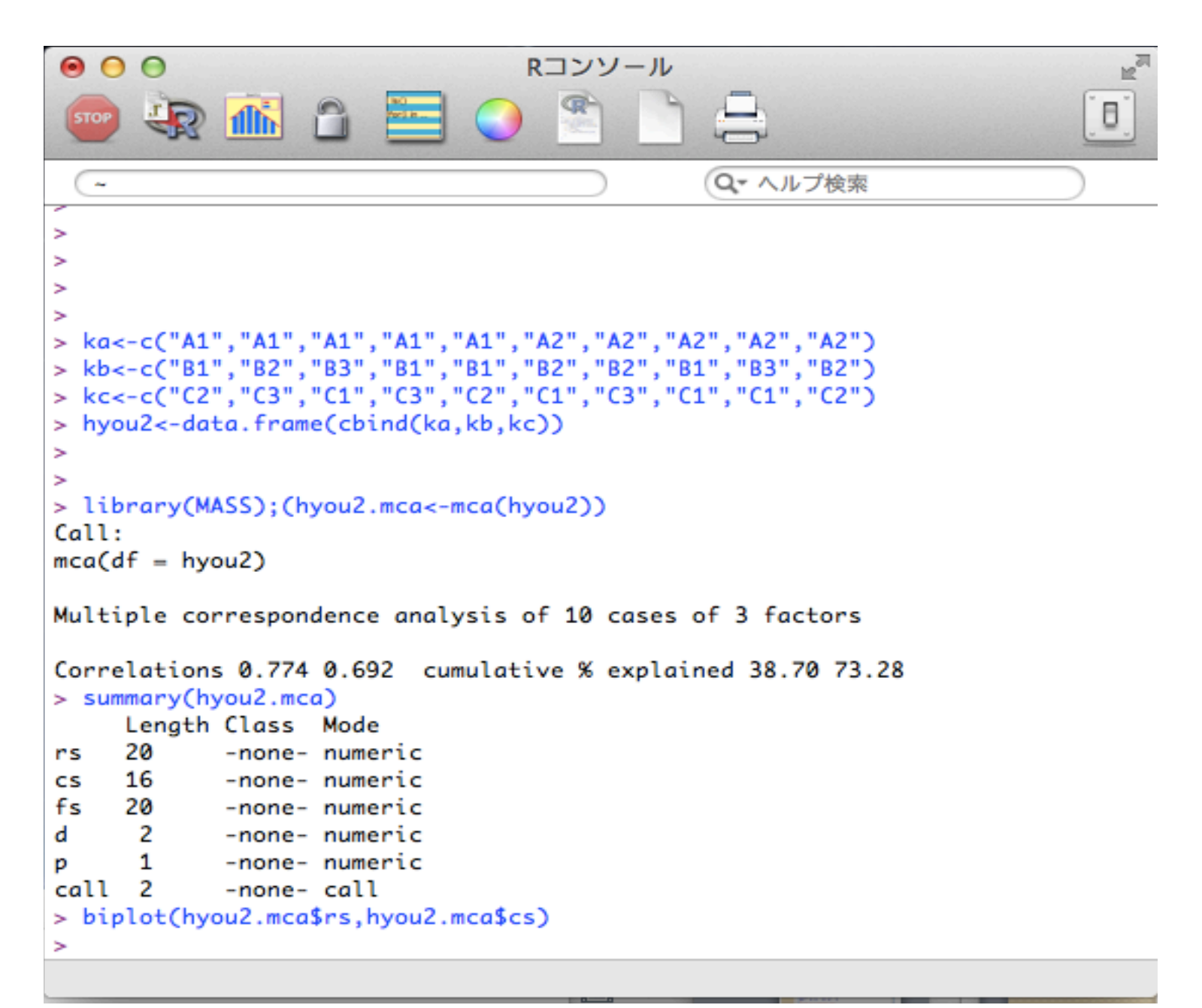

 $000$ 

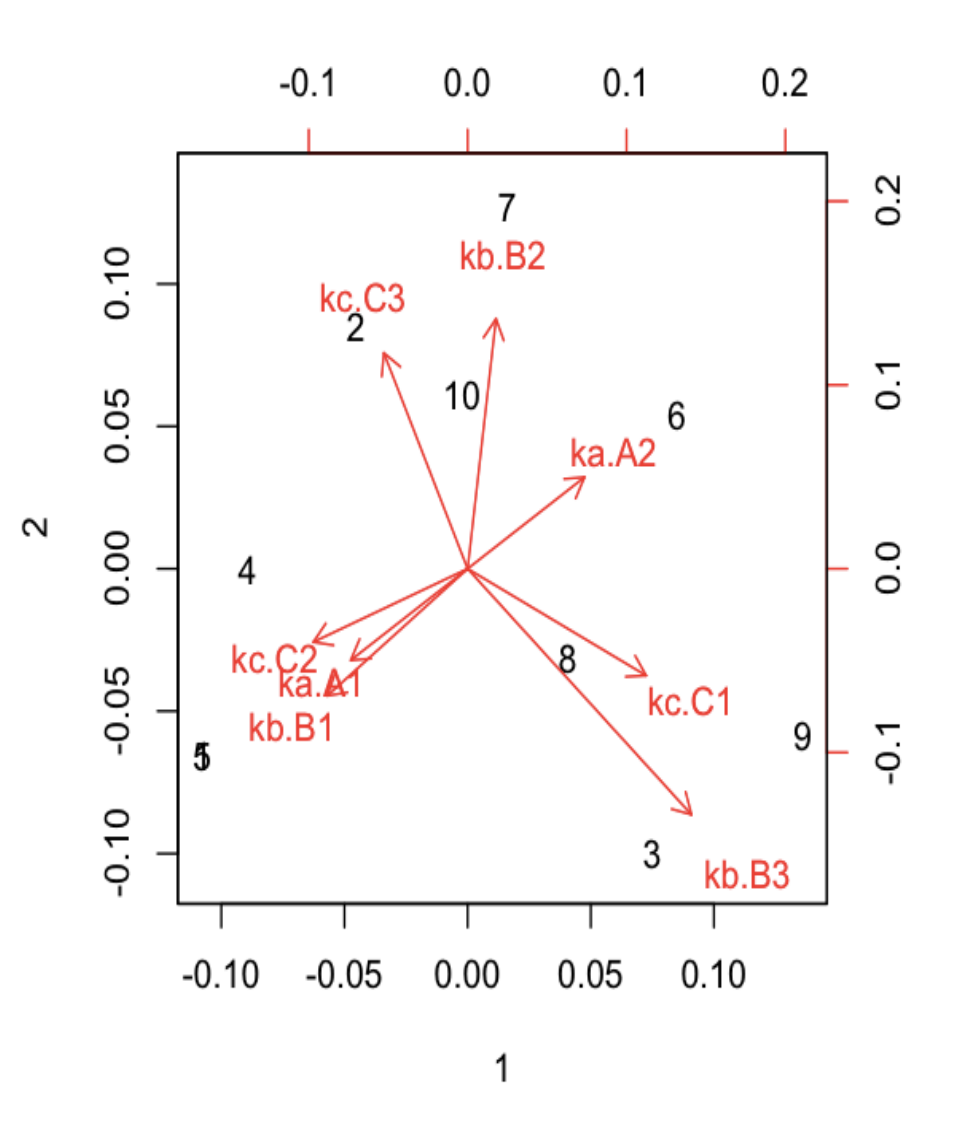

#### 表3・3 アンケート回答データ

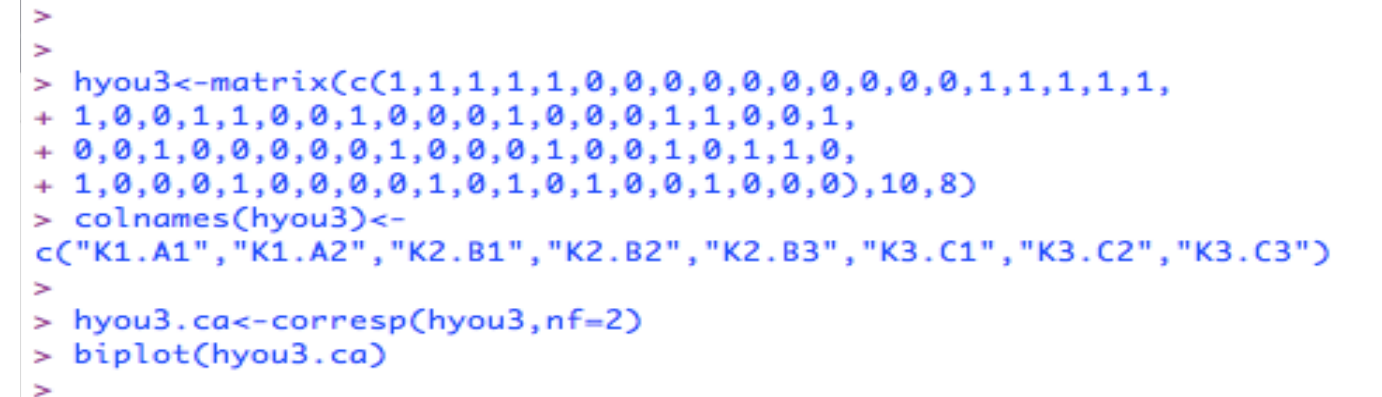

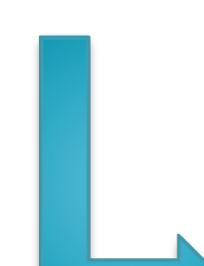

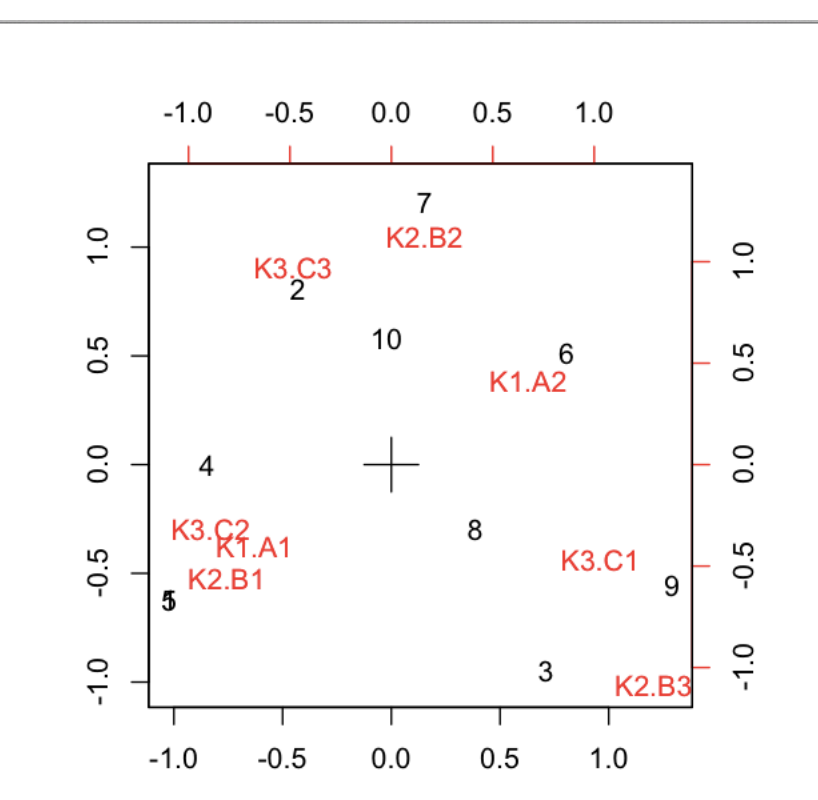